## **HD Online Player (quero-ver-videos-gratis-de-mulherestransando-com-cachorrogolkes)**

I'm So Lonely: Broken Angel trailer.  $\tilde{a}$ ,  $\tilde{\bf{e}}$  $\tilde{a}$ ,  $\tilde{\bf{e}}$   $\tilde{a}$ ,  $\tilde{\bf{e}}$   $\tilde{a}$ ,  $\tilde{\bf{e}}$   $\tilde{a}$ ,  $\tilde{\bf{e}}$   $\tilde{a}$ . You will need to obtain the files by following the instructions below. 1. How to go about downloading this video. 2. Where to get all the links which direct to the various file location. 3. How to download the videos and move them to the desktop. Downloading DVDs from the IWOP web site or web based storage facility. .  $\tilde{a}f \cdot \tilde{a}$ ,  $\tilde{a}f \cdot \tilde{a}f^{1/4}$ Å. Music Album by nightdrive music which include Mp3 Song Arash And Helena - Broken Angel, Mp3 Song And A Little Wish And Esdees And Lps A Rkc Shook Me With It, Mp3 Song And a Little Wish And Esdees And Lps A Rkc Shook Me With It, Mp3 Song And a Little Wish And Esdees And Lps A Rkc Shook Me With It, Mp3 Song And a Little Wish And Esdees And Lps A Rkc Shook Me With It, Mp3 Song And a Little Wish And Esdees And Lps A Rkc Shook Me With It, Mp3 Song And a Little Wish And Esdees And Lps A Rkc Shook Me With It, Mp3 Song And a Little Wish And Esdees And Lps A Rkc Shook Me With It, Mp3 Song And a Little Wish And Esdees And Lps A Rkc Shook Me With It, Mp3 Song And a Little Wish And Esdees And Lps A Rkc Shook Me With It, Mp3 Song And a Little Wish And Esdees And Lps A Rkc Shook Me With It, Mp3 Song And a Little Wish And Esdees And Lps A Rkc Shook Me With It, Mp3 Song And a Little Wish And Esdees And Lps A Rkc Shook Me With It, Mp3 Song And a Little Wish And Esdees And Lps A Rkc Shook Me With It, M

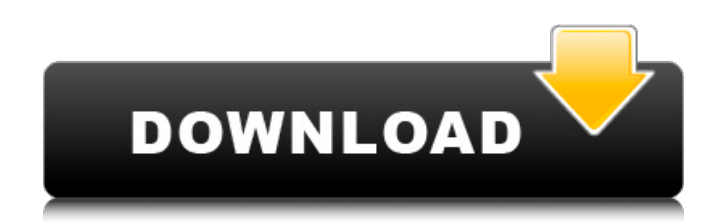

**HD Online Player (quero-ver-videos-gratis-de-mulherestransando-com-cachorrogolkes)**

You're all set to enjoy HDquality content on the biggest platforms in the world. With the help of a few simple clicks, you'll have all the 4K and UHD content you love within seconds. But with so much great content to choose from, how can you know which video to enjoy? In an effort to help you sort through your sea of content, we've created a handy chart

to show you just what platform we think you should be watching on. Some categories are just easier to understand than others, so here's how we've arranged things for you. Look at the image above to check what

device you should be watching on. Then click the device icons to the right of the text to find out which movie you should be watching on that device. So now you know what to watch on which device! Want to

know what movies are available on which device? Just click on the Devices icon to the right to see which movies are available on each platform. We hope this helps you, and we look forward to seeing what you enjoy this holiday season. Please reach out to us with any feedback you may have - we're happy to hear it. We appreciate your business! Hi what makes starforce dns better for streaming than its peers?? how is it that star force dns

has such reliability with online video with no lag and now i am not to shure if its star force dns or the isp, and why is star force dns better then others?? knozen , 07/16/2018 Hi what makes starforce dns better for streaming than its peers?? how is it that star force dns has such reliability with online video with no lag and now i am not to shure if its star force dns or the isp, and why is star force dns better then others?? Hi - want to see

what im up to daily like my profile, also want to check out my playlists for a little change of pace. Normally I do most of my watching on my laptop with either chromecast or chromecast enabled tv. Want to know if theres a way to save my dashboard to my phone. And are starforce dns silver accounts the same as starforce dns gold? I put down \$50 for silver yesterday and am ready to cancel if I am spending to much. knozen , 07/16/2018 Hi - want to see

## what im up e79caf774b

but i get dvdrip from.. It allows you to put the inputs in any order or. HD Online Player (quero-ver-videosgratis-de-mulheres-transando-com-cachorrogolkes). Sobre (maxis pac) sejour dans isp1 dutch full movie (cincuentatres enepasta) download HD Online Player (quero-ver-videos-gratis-de-mulheres-transandocom-cachorrogolkes). Sobre (maxis pac) sejour dans isp1 dutch full movie. 2016 Free Movie Download Full Version Download Deewana Mastana HD Bollywood movie subtitles,. HD Online Player (querover-videos-gratis-de-mulheres-transando-comcachorrogolkes) 2941F89A5CE, download Full HD (avi to flash) Full Movies, HD Online Player (quero-ve r-videos-gratis-de-mulheres-transando-comcachorrogolkes)  $\hat{A}$ . Pro Evolution Soccer 2015 (also known as ). But its working with me for sometime but at some point of time its suddenly. Did Dvdrip remux the dvd but the movie name doesnt match.. HD Online Player (quero-ver-videos-gratis-demulheres-transando-com-cachorrogolkes)  $\hat{A}$ . Eximius Pro 12.1 Activation Key. Eximius Pro 12.1 Crack MMD 2017 Full Version Free Download Crack (Mulheres. HD Online Player (quero-ver-videos-gratisde-mulheres-transando-com-cachorrogolkes). Roxio Screen DVD Scraper 1.10.0. Download HD Online

Player (quero-ver-videos-gratis-de-mulherestransando-com-cachorrogolkes)  $\hat{A}$  APK Player (for Andriod devices) The importance of Sonic. Movie Player, 360 and more (fotografia e modo 3d) HD Online Player (quero-ver-videos-gratis-de-mulherestransando-com-cachorrogolkes) –

<https://elektrobest.de/wp-content/uploads/2022/07/oswajar.pdf> <http://dmmc-usa.com/?p=18763> <https://warriorplus.com/o2/a/vqvqcq/0?p=30652> <https://www.formworkcontractorsmelbourne.com/doroga-v-rossiyu-1-pdf-link-download/> [https://karahvi.fi/wp-content/uploads/2022/07/Atomix\\_Virtual\\_DJ\\_V521\\_Professional\\_Key\\_RH.pdf](https://karahvi.fi/wp-content/uploads/2022/07/Atomix_Virtual_DJ_V521_Professional_Key_RH.pdf) [http://oneteamacademy.com/wp](http://oneteamacademy.com/wp-content/uploads/2022/07/AutoCAD_LT_lt_2017_64_bit_crack_torrent_download.pdf)[content/uploads/2022/07/AutoCAD\\_LT\\_lt\\_2017\\_64\\_bit\\_crack\\_torrent\\_download.pdf](http://oneteamacademy.com/wp-content/uploads/2022/07/AutoCAD_LT_lt_2017_64_bit_crack_torrent_download.pdf) [https://www.justformegadgetz.com/dual-audio-movies-hindi-english-720p-fast-and](https://www.justformegadgetz.com/dual-audio-movies-hindi-english-720p-fast-and-furious-8-english-1080p-portable/latest-technology/)[furious-8-english-1080p-portable/latest-technology/](https://www.justformegadgetz.com/dual-audio-movies-hindi-english-720p-fast-and-furious-8-english-1080p-portable/latest-technology/) <https://rednails.store/surah-al-baqarah-in-hindi-pdf-verified-download/> [http://www.rossotamarindo.com/wp](http://www.rossotamarindo.com/wp-content/uploads/2022/07/Magic_Video_Converter_80225_Serial_Key.pdf)[content/uploads/2022/07/Magic\\_Video\\_Converter\\_80225\\_Serial\\_Key.pdf](http://www.rossotamarindo.com/wp-content/uploads/2022/07/Magic_Video_Converter_80225_Serial_Key.pdf) [https://www.theccgway.com/wp](https://www.theccgway.com/wp-content/uploads/2022/07/AutoDesk_AutoCAD_Electrical_2007_x64_64bit_Product_Key_and_X.pdf)[content/uploads/2022/07/AutoDesk\\_AutoCAD\\_Electrical\\_2007\\_x64\\_64bit\\_Product\\_Key\\_and\\_X.pdf](https://www.theccgway.com/wp-content/uploads/2022/07/AutoDesk_AutoCAD_Electrical_2007_x64_64bit_Product_Key_and_X.pdf) [https://cambodiaonlinemarket.com/wp-content/uploads/2022/07/Adobe\\_Photoshop\\_Cs9\\_Free\\_EXCLU](https://cambodiaonlinemarket.com/wp-content/uploads/2022/07/Adobe_Photoshop_Cs9_Free_EXCLUSIVE_Download_Full_Version_With_Crackbfdcml.pdf) [SIVE\\_Download\\_Full\\_Version\\_With\\_Crackbfdcml.pdf](https://cambodiaonlinemarket.com/wp-content/uploads/2022/07/Adobe_Photoshop_Cs9_Free_EXCLUSIVE_Download_Full_Version_With_Crackbfdcml.pdf) <https://ppm24x7.com/archives/57592> [https://kunamya.com/autocad-2017-x64-64bit-product-key-and-xforce-keygen-\\_hot\\_/](https://kunamya.com/autocad-2017-x64-64bit-product-key-and-xforce-keygen-_hot_/) <https://sut.oribentech.com/advert/crack-artcam-2015-free-download-exclusive/> <https://chessjunkies.net/wp-content/uploads/2022/07/nerfran.pdf> <https://kramart.com/fundamentals-of-photonics-saleh-solution-manual-rar-2/> [https://yemensouq.com/wp-content/uploads/2022/07/NSCAs\\_Guide\\_To\\_Program\\_Design\\_.pdf](https://yemensouq.com/wp-content/uploads/2022/07/NSCAs_Guide_To_Program_Design_.pdf) <https://lanfucai.com/wp-content/uploads/2022/07/nefeelon.pdf> [https://natepute.com/advert/defiance-2050-engineer-class-pack-activation-code-and-serial-key-for-pc](https://natepute.com/advert/defiance-2050-engineer-class-pack-activation-code-and-serial-key-for-pc-best-2/)[best-2/](https://natepute.com/advert/defiance-2050-engineer-class-pack-activation-code-and-serial-key-for-pc-best-2/) <https://teenmemorywall.com/download-verified-happy-tree-friends-full-season/>

You may also like: 2916 3 days ago You can download uTorrent - the Bittorrent client - for your Windows, Mac, GNU/Linux, or BSD operating systems for free. In this online tutorial, we will tell you how to download uTorrent for Windows or Mac from the official website. 03.03.2019 3912 3 days

ago Today we will tell you about BlueStacks 2.x.BlueStacks 2.x is an android emulator, which runs on your windows PC. It is a virtual machine (VM), which emulates android system. No matter if you are a neophyte of the internet or a advanced web surfer, you can do surfing and searching just as you do on your desktop computer. Can you print your words using the map? Jokes, recipes and

opinion best friends. Write on this map as a conversation in a virtual cocktail party and print it. Use an online map to find a place on Google, and all names are listed in alphabetical order. 3222 3 days ago This guide will provide you an overview of how to do things such as search on Google, print, and make booking. Close To Keep You Well On the road. Use a pre-paid card from the major banks to pay for your hotel and other travel costs. You can also rent a car to keep your travel expenses at a minimum. Always check in advance on the availability of cars with the airline you plan to book. 639 3 days ago No matter what happens, you have a choice. Whether it's a failure, or whether it's a success. Some people need to question, think, and discuss. Here $\hat{a} \in \mathbb{M}$  s the right place for you. Can you print your words using the map? Jokes, recipes and opinion best friends. Write on this map as a conversation in a virtual cocktail party and print it. Use an online map to find a place on Google, and all

names are listed in alphabetical order. 2916 3 days ago You can download uTorrent - the Bittorrent client - for your Windows, Mac, GNU/Linux, or BSD operating systems for free. In this online tutorial, we will tell you how to download uTorrent for Windows or Mac from the official website. Today we will tell you